Use your mouse or Tab key to move through the fields. Use your mouse or space bar to enable check boxes.

## **Illinois Department of Revenue**

**Schedule NB Nonbusiness Income** Attach to your Form IL-1120, IL-1120-ST, or IL-1065.

Enter your name as shown on your Form IL-1120, IL-1120-ST, or IL-1065. Enter your federal employer identification number (FEIN).

## **Read the instructions before completing this form.**

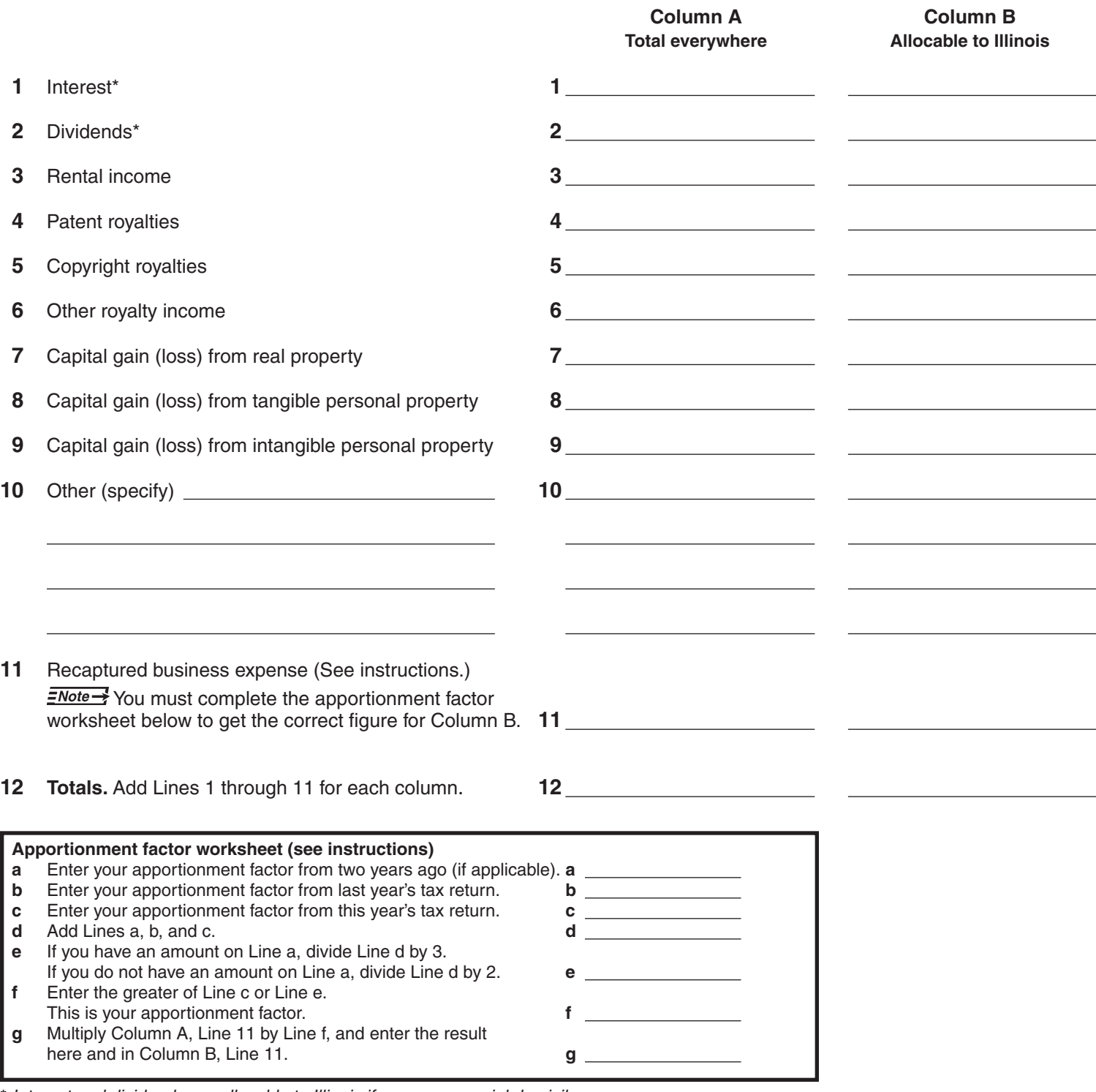

\* *Interest and dividends are allocable to Illinois if your commercial domicile was in Illinois at the time the interest or dividend was paid or accrued.* 

Printed by the authority of the State of Illinois - web only, one copy Schedule NB (R-12/18)

This form is authorized as outlined by the Illinois Income Tax Act. Disclosure of this information is REQUIRED. Failure to provide information could result in a penalty.

**Reset | Print** 

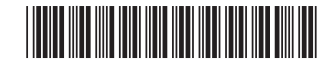

**Year ending**

Month Year

**IL Attachment No. 17**